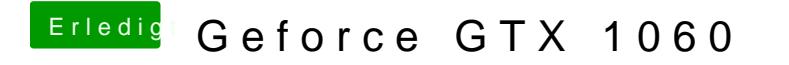

Beitrag von crusadegt vom 14. August 2018, 10:41

Inject Nvidia aktiveren? Weshalb das denn? War das nicht nur für ältere Nvi